# Communication Networks (0368-3030) / Fall 2013

The Blavatnik School of Computer Science, Tel-Aviv University

Allon Wagner

# Staff

- Lecturer: Prof. Hanoch Levy
  - □ hanoch @ cs tau
- Office hours: by appointment
- Teaching Assistant: Allon Wagner
  - allonwag @ post tau
  - Office hours: Mon. 12-13 Schreiber M19, or by appointment
- · HW Grader:
  - TBA

## Homework

- · 3 practical assignments
  - "hands-on" network programming
  - □ C / C++
- 4-5 theoretical assignments
- might include some guided-reading bonus points
- Guided-reading is considered part of the material for the final exam
- Moodle forum for HW related questions

## Requirements & Grading

- Final Exam 60%
- Practical HW assignments 20%
- Theoretical HW assignments 20%
- · Submission of all the assignments is mandatory
- HW may be submitted in pairs
- There will be a closed-books final exam
  - You may bring 4 pages (i.e. 2 two-sided sheets) with you to the exam

## Textbooks & Online Material

- · Course website:
- http://www.cs.tau.ac.il/~allonwag/comnet2014A/index.html
- Main textbook:
  - Computer Networking: A Top-down Approach, by J. F. Kurose and K. W. Ross (3rd edition or later).
- · Other references:
  - Computer Networks, by A. S. Tanenbaum (4th edition or later).
- Computer Networks: A Systems Approach, by L. L. Peterson and B. S. Davie (3rd edition or later).
- An Engineering Approach to Computer Networking, by S. Keshav.
- Unix Network Programming, by W. R. Stevens, B. Fenner and A. M. Rudoff.
- · Wikipedia, and lots of online material

## Why study computer networks?

- An interface between theory (algorithms, mathematics) and practice
- Understanding the design principles of a truly complex system
- Industry-relevant knowledge
- · Fun!
- · Challenges in teaching computer networks
- Students' feedback

## Introduction

## **Protocols**

- A protocol defines:
- Format (Syntax)
- Conversation logic
- → Finite state machine!
- · Open/ proprietary

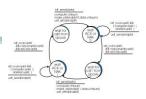

# Networking is a complex task

- · Solution: modularity
  - Layering
  - Transparency
  - Each layer is dependent only on the interfaces defined by the layers above and below it
  - Each layer "talks" only to its equivalent on the remote
  - Each layer is implemented by a protocol

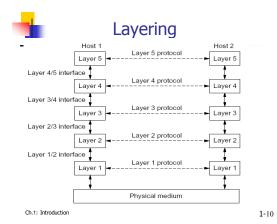

# Layering Models

- OSI Reference Model
  - 7 layers
  - Defined by ISO (International Standards Organization)
  - Widely used as a reference model, but seldom implemented
- TCP/IP Reference Model
  - 5 layers
  - Protocols came first, the model is actually a description of their workings.
  - The TCP/IP suite is the backbone of today's Internet.

# Overview of the 5-layers model

- · Physical layer
- Transmits raw bits over a communication channel
- · Data link layer
  - Control layer over the physical layer
  - Framing
- Network layer
  - Delivers packets from source to destination across the network
  - Routing vs. Forwarding
  - In TCP/IP: IP is the forwarding protocol

application
transport
network
data link
physical

# Overview of the 5-layers model (cont.)

- · Transport layer
  - Delivers data between a program on the source machine to a peer program on the host machine. First end-to-end layer!

  - In TCP/IP:
  - · TCP: reliable, connection-oriented UDP: unreliable, connectionless
- Application layer
  - A protocol (sometimes a protocol stack) to implement the desired application service.
  - Examples:
  - Mail: SMTP, POP3, IMAP
  - · Remote control: Telnet
  - · File transfer and sharing: FTP, Bittorrent
  - Instant messaging: XMPP (Jabber)

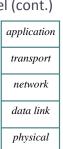

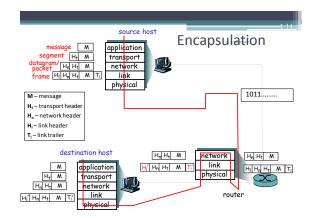

# HW Objective: Write a network application

- · Design an application protocol
  - Syntax
  - Semantics
  - Conversation logic
- · Implement via socket programming
  - An interface to the OS's transport layer

# Socket Programming - Part I

Recommended References:

Beej's Guide to Network Programming

http://beei.us/guide/bgnet/

Unix Network Programming \ W. Richard Steven

Slides for this topic, as well as other topics along the course, are partly based on the work of previous teaching assistants to this course: Hillel Avni, Yahav Nussbaum, David Raz, Motti Sorani, Alex Kesselman.

## IP Address / Domain Names

- "Uniquely" identifies a "host" on the network
  - Not really, we'll get to that later in the course
- · A 32-bit number
  - For convenience represented as 4 numbers in the range 0-255
  - e.g. 132.67.192.133
- · Domain names
  - 132.67.192.133 = nova.cs.tau.ac.il

## **Port**

- A 16-bit number (i.e., 0-65535)
- · Identifies a service on the host
  - Again, not quite, we'll get to that later, blah-blah.
  - □ For instance: HTTP = 80, SMTP = 25, Telnet = 23
- A socket is a combination of IP + port
  - **132.67.192.133:80**

# Port (cont.)

- · The server listens on a certain port
- The client randomly chooses a port to which the server answers
- For instance 94.127.73.5 : 1902 ↔132.67.192.133 : 80

# Address Representation

```
struct sockaddr {
  u_short sa_family;
  char sa_data[14];
};
```

- sa\_family
  - $\ ^{\scriptscriptstyle \rm o}$  specifies which address family is being used
  - determines how the remaining 14 bytes are used

# Big Endian / Little Endian

- Memory representation of multi-byte numbers:
  - $^{\circ}$  2882400018<sub>10</sub> = ABCDEF12<sub>16</sub>
  - Big Endian: 0xAB CD EF 12
  - Little Endian: 0x 12 EF CD AB
- Hosts on the web use both orders
- On the network all use big endian ( = network order).
- Numbers used for port number, IP etc. should thus be converted
  - htonl()/ntohl()/htons()/ntohs()

## Relevant Headers

- #include <sys/socket.h>
- Sockets
- #include <netinet/in.h>
  - Internet addresses
- #include <arpa/inet.h>
- Working with Internet addresses
- #include <netdb.h>
  - Domain Name Service (DNS)
- #include <errno.h>
  - Working with errno to report errors

## Address Representation - Internet Specific

```
struct sockaddr_in {
  short sin_family; /* = AF_INET */
  u_short sin_port;
  struct in_addr sin_addr;
  char sin_zero[8]; /* unused */
};

struct in_addr {
  uint32_t s_addr;
}
```

• Except for sin\_family, all contents are in network order

## Reliable vs. Unreliable Sockets

| SOCK_STREAM           | SOCK_DGRAM           |
|-----------------------|----------------------|
| reliable transport    | unreliable transport |
| connection-oriented   | connectionless       |
| keeps state           | stateless            |
| more resources needed | lightweight          |
| TCP                   | UDP                  |

## Session overview

• We will start with reliable transport (TCP)

| Client    | ТСР                                          | Server   |
|-----------|----------------------------------------------|----------|
|           |                                              | socket() |
|           |                                              | bind()   |
| socket()  |                                              | listen() |
| connect() | $\leftarrow$ session setup $\rightarrow$     | accept() |
| send()    | data transfer →                              | recv()   |
| recv()    | ← data transfer                              | send()   |
| close()   | $\leftarrow$ terminate session $\rightarrow$ | close()  |

# Bind socket to IP and port - bind()

- int bind(int sockfd, const struct sockaddr \*my\_addr, socklen\_t addrlen);
- · sockfd : socket descriptor
- my addr: address to associate with the socket
  - The IP portion often set to INADDR\_ANY which means "local host"
- addrlen: set to sizeof(my\_addr)
- Returns 0 on success, or -1 on error (and errno is set accordingly).

## Accept an incoming connection – accept()

- int accept(int sockfd, struct sockaddr \*addr, socklen t \*addrlen);
- sockfd: socket descriptor
- addr: filled in with the address of the site that's connecting to you.
- addrlen: filled in with the sizeof() the structure returned in the addr parameter
- Returns the newly connected socket descriptor, or -1 on error, with *errno* set appropriately.
- Don't forget to close the returned socket when you're done with it

## Socket Creation – socket()

- int socket(int domain, int type, int protocol);
- domain: PF\_INET for IPv4
- type: for our purposes either SOCK\_STREAM or SOCK\_DGRAM
- protocol: can be set to 0 (default protocol)
- Returns the new socket descriptor to be used in subsequent calls, or -1 on error (and errno is set accordingly).
- Don't forget to close the socket when you're done with it

## Wait for an incoming call – listen()

- int listen(int sockfd, int backlog);
- · sockfd : socket descriptor
- backlog: number of pending clients allowed, before starting to refuse connections.
- Returns 0 on success, or -1 on error (and errno is set accordingly).

## Server-side example

```
sock = socket(PF_INET, SOCK_STREAM, 0);
myaddr.sin_family = AF_INET;
myaddr.sin_port = htons( 80 );
myaddr.sin_addr = htonl( INADDR_ANY );
bind(sock, &myaddr, sizeof(myaddr));
listen(sock, 5);
sin_size = sizeof(struct sockaddr_in);
new_sock = accept(sock, (struct sockaddr*) &their_addr, %sin_size);
```

• In real-life code, don't forget to check for errors

## Session overview

• Reliable transport (TCP)

| Client    | ТСР                                          | Server   |
|-----------|----------------------------------------------|----------|
|           |                                              | socket() |
|           |                                              | bind()   |
| socket()  |                                              | listen() |
| connect() | $\leftarrow$ session setup $\rightarrow$     | accept() |
| send()    | data transfer →                              | recv()   |
| recv()    | ← data transfer                              | send()   |
| close()   | $\leftarrow$ terminate session $\rightarrow$ | close()  |

## Connect to a listening socket – connect()

- int connect(int sockfd, const struct sockaddr \*serv\_addr, socklen\_t addrlen);
- sockfd : socket descriptor
- · serv\_addr: the address you're connecting to.
- · addrlen: filled with sizeof(serv\_addr)
- Returns 0 on success, or -1 on error (and errno is set accordingly).
- Most of the times, no bind() is required on the client side:
  - If bind() wasn't called, the local IP address and a random high port are used.

# Client-side example

- In real-life, the server's IP is not hard-coded
- In real-life code, don't forget to check for errors

## Session overview

- Once the session is initiated, both parties are equal:
- Both can send and receive data
- Both can decide it's time to close the connection
- As long as the listening socket is open, it can accept new incoming clients
  - by calling accept()

| Active    | Passive  |  |
|-----------|----------|--|
| socket()  | socket() |  |
|           | bind()   |  |
|           | listen() |  |
| connect() | accept() |  |
| Connected |          |  |
| close()   | close()  |  |
|           |          |  |
|           | accept() |  |

## Closing a connection – close()

- int close (int sockfd);
- sockfd : socket descriptor
- returns 0 on success, or -1 on error (and errno is set accordingly)
- After we close a socket:
  - If the remote side calls recv(), it will return 0.
  - If the remote side calls send(), it will receive a signal SIGPIPE and send() will return -1 and errno will be set to EPIPE.
- shutdown() can be used to close only one side of the session
- Rarely used
- Refer to the man pages

## Session overview

• Unreliable transport (UDP)

| Client     | UDP             | Server     |
|------------|-----------------|------------|
|            |                 | socket()   |
| socket()   |                 | bind()     |
| sendto()   | data transfer → | recvfrom() |
| recvfrom() | ← data transfer | sendto()   |
| close()    |                 | close()    |

## Sending data (TCP + UDP)

- \* TCP: ssize\_t send(int socket, const void \*buffer, size\_t length, int flags);
- UDP: ssize\_t sendto(int socket, const void \*buffer, size\_t length, int flags, const struct sockaddr \*dest\_addr, socklen\_t dest\_len);
- buffer, length: buffer of the data to send, and number of bytes to send from it.
- flags: send options. Refer to the man pages. Use 0 for "no options".
- In unconnected sockets (UDP) you specify the destination in each sendto().

## Partial send

- send() and sendto() return the number of bytes actually sent, or -1 on error (and errno is set accordingly).
- The number of bytes actually sent might be less than the number you asked it to send.

# A code considering that

(Use it for TCP. For UDP it makes less sense – we will discuss later)

Source: Beej's Guide to Network Programming

# Receiving data (TCP + UDP)

- \*TCP: ssize\_t recv(int socket, void \*buffer, size\_t length, int flags);
- UDP: ssize\_t recvfrom(int socket, void \*buffer, size\_t length, int flags, struct sockaddr \*from\_addr, socklen\_t from\_len);
- buffer, length: allocated space for the received data, and its size ( = max data received by this call )
- flags: receive options. Refer to the man pages. Use 0 for "no options".

# Receiving data (TCP + UDP) (cont.)

- recv() and recvfrom() return the number of bytes received, or -1 if an error occurred (and errno is set accordingly).
- In TCP sockets, 0 is returned if the remote host has closed its connection.
  - This is often used to determine if the remote side has closed the connection.
- In unconnected sockets (UDP) from\_addr will hold upon return the source address of the received message.
- from\_len should be initialized before the call to sizeof(from\_addr). It is modified on return to indicate the actual size of the address stored in from\_addr.

## Translating a host name to an IP address

- struct hostent \*gethostbyname(const char \*name);
  - · deprecated
- int getaddrinfo(const char \*hostname, const char \*servname, const struct addrinfo \*hints, struct addrinfo \*\*res);
- Supports many options and thus seems complex, but basic use is simple.
- Refer to Beej's guide for more info and for a simple example of its use: http://beej.us/guide/bgnet/output/html/multipage/getaddrinfo man.html
- Don't forget to use *freeaddrinfo(*) to release memory when you're done with *getaddrinfo's* result.

## Other Useful Functions

- inet ntop(), inet pton()
  - Convert IP addresses to human-readable text and back
- getpeername()
  - Return address info about the remote side of the connection.
  - Used after calling accept() (server) or connect() (client)
- gethostname()
  - returns the standard host name for the current processor

# What do we send?

Tips for defining a protocol

# Binary protocols

- · Uniform endianity for numbers
- · String representation:
  - Bad: decide on maximal length hello =
     0x 68 65 6C 6C 6F 00 00 00 00
  - Better: use a length field hello =
  - 0x 05 00 68 65 6C 6C 6F (note that the integer is in little endian)
- Length field can also be applied to fields of variable length (e.g., options)

## An example:

- A DNS response for the query www .icann.org:
  - 91 73 81 80 00 01 00 01 00 00 00 00 03 77 77 77 05 69 63 61 6e 6e 03 6f 72 67 00 00 01 00 01 c0 0c 00 01 00 01 00 00 02 58 00 04 c0 00 20 07
- For instance, bytes 0-1 are transaction ID, bytes 2-3 hold various flags.
- Text view:

.s.....www .icann.org......X....

# Textual Protocols - An example

### HTTP request for the page http://www.ietf.org/rfc/rfc3514.txt

GET/rfc/rfc3514.txt HTTP/1.1 Host: www.ietf.org Accept:

text/html,application/xhtml+xml,a pplication/xml;q=0.9,\*/\*;q=0.8 Accept-Language: en-use;n;q=0.5 Accept-Encoding: gzip,deflate Accept-Charset: ISO-8859-1,utf-8;q=0.7,\*;q=0.7 Keep-Alive: 115

Connection: keep-alive

## he response:

HTTP/1.1 200 OK Date: Sun, 13 Feb 2011 14:32:45 GMT Last-Modified: Fri, 28 Mar 2003 18:36:14 GMT Content-Encoding: gzip

Content-Length: 4486 Keep-Alive: timeout=15, max=100 Connection: Keep-Alive Content-Type: text/plain

## Know the difference between TCP and UDP

## TCP

- Reliable
- Transfers a stream of data
- send() and recv() do not necessarily match message boundaries!
- Can receive multiple messages together / parts of messages.
   The application protocol must
- define a way to separate messages within the stream.
- Affected by congestion avoidance mechanism etc.

### UDP

- Unreliable
- Should consider that when working with UDP
- e.g., set a timeout when sending a query and waiting for a response
- Transfers datagrams

## Word of caution - packing

 Assume you want to have a struct represent your protocol header (or part of it)

```
struct ProtocolHeader {
  unsigned short datagramLength;
  unsigned short datagramType;
  unsigned char flag;
  //...
};
```

# Word of caution - packing (cont.)

 Compiler may add padding to guarantee alignment

```
    Simply sending the struct
"as-is" is not portable
```

• Output:

```
0 4 8 16
S's size is: 24
```

# Socket Programming - Part II

Handling blocking calls

# How do we handle blocking?

- · Initiate multiple threads
- Do not allow blocking by the use of fcntl()
- Call a function only when it's guaranteed not to block
  - select(), pselect(), poll(), ppoll()
  - select() gets a set of fd's and returns which of them is
    - Read-ready: recv() (data socket) or accept() (listening socket) will not block
    - · Write-ready: send() will not block

# Word of caution – packing (cont.)

 Possible solution: use #pragma pack and #pragma pop

- Code portability issues
- Output:
- 0 2 6 7 • T's size is: 15

# Blocking function calls

- Many of the functions we saw block until a certain event
  - " accept: until a client initiates a session
  - $^{\circ}\,$  connect: until the connection is (half) established
  - recv, recvfrom: until a data is received
- ° send, sendto: until data is pushed into the socket's buffer
- · For simple programs, blocking is convenient
- What about more complex programs?
  - multiple connections
  - simultaneous sends and receives
- simultaneously doing non-networking processing

## select()

- int select(int nfds, fd\_set \*readfds, fd\_set \*writefds, fd\_set \*exceptfds, struct timeval \*timeout);
- nfds: highest-numbered file descriptor in any of the three sets, plus 1.
- readfds, writefds, exceptfds: sets of fd's to see if they're read-ready, write-ready or except-ready
  - "Exceptional conditions" are not errors, but rather states of the sockets (e.g. TCP's urgent ptr is set).
- a Any set can be replaced with NULL → the corresponding condition will not be checked.

# select() (cont.)

- Returns when at least one of the watched fd's becomes ready, or when the timeout expires
  - Returns the total number of ready fd's in all the sets.
     The sets are changed to indicate which fd's are ready.
  - Returns 0 if timeout expired
  - Returns -1 on error (and errno is set accordingly).

# select's timeout argument

```
struct timeval {
  long tv_sec; /* seconds */
  long tv_usec; /* microseconds, always less
  than 10^6 */
};
```

- Pass (0,0) to return immediately
- Pass NULL pointer to wait indefinitely until one of the fd's is ready
- · Some OS's decrease the time elapsed, some don't
  - Linux does

# Working with fd\_set

respectively

```
• fd_set is just a bit vector
• void FD_ZERO (fd_set *set)
• Initializes to an empty set
• void FD_SET (int fd, fd_set *set)
• Adds fd to the set
• int FD_ISSET (int fd, fd_set *set)
• Returns non-zero value if fd is in the set, 0 otherwise
• void FD_CLR (int fd, fd_set *set)
• Removes fd from the set
• stdin, stdout, stderr are associated with fd's 0, 1, 2
```

select example: reading from multiple active sockets